Install [Radius](http://documents.westpecos.com/to.php?q=Install Radius Mysql Centos 6) Mysql Centos 6 >[>>>CLICK](http://documents.westpecos.com/to.php?q=Install Radius Mysql Centos 6) HERE<<<

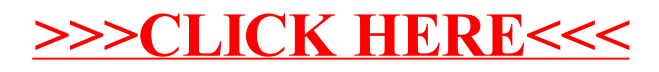